## Navigationsseddel **3.2.3 Udfør shortlisting**

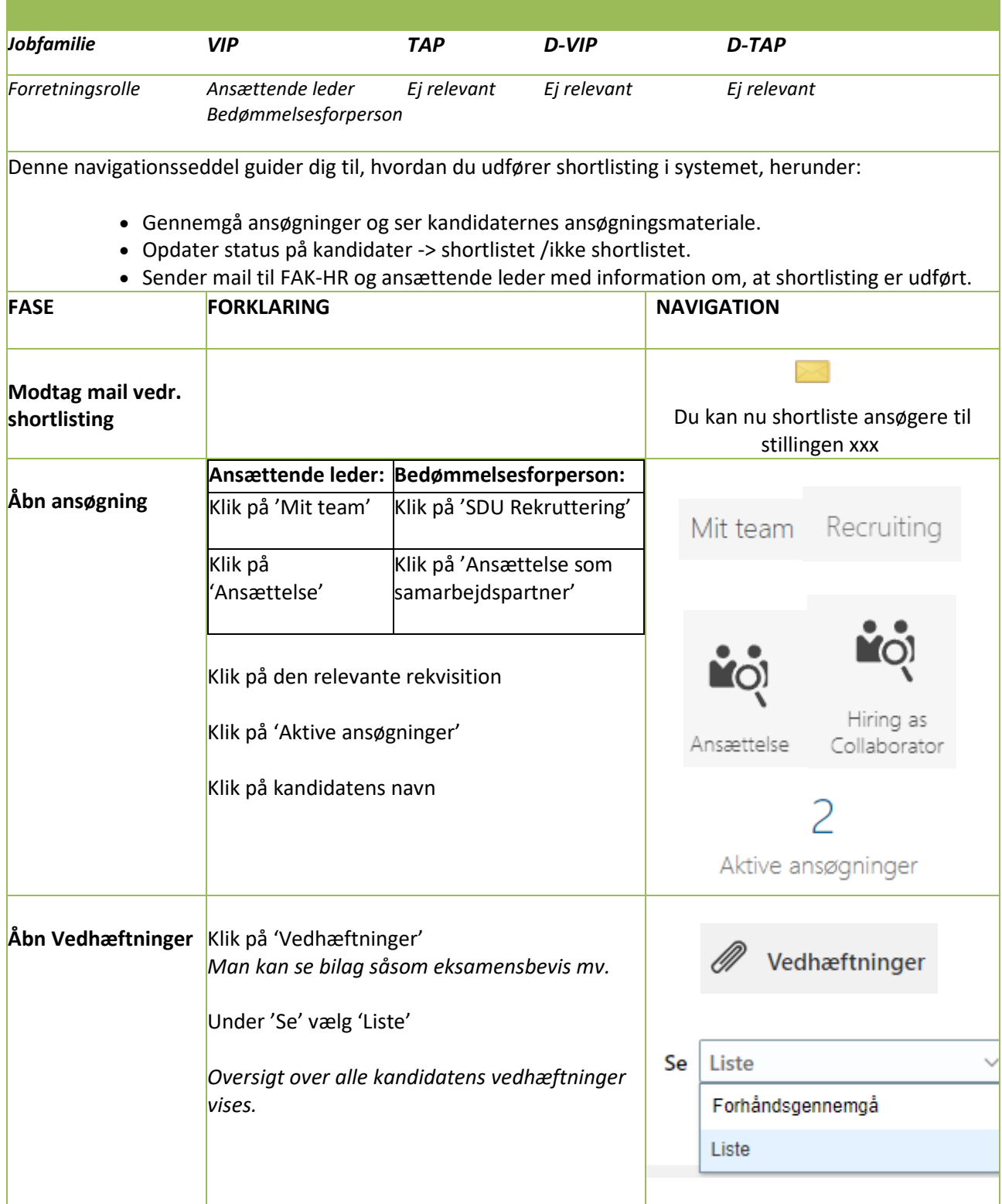

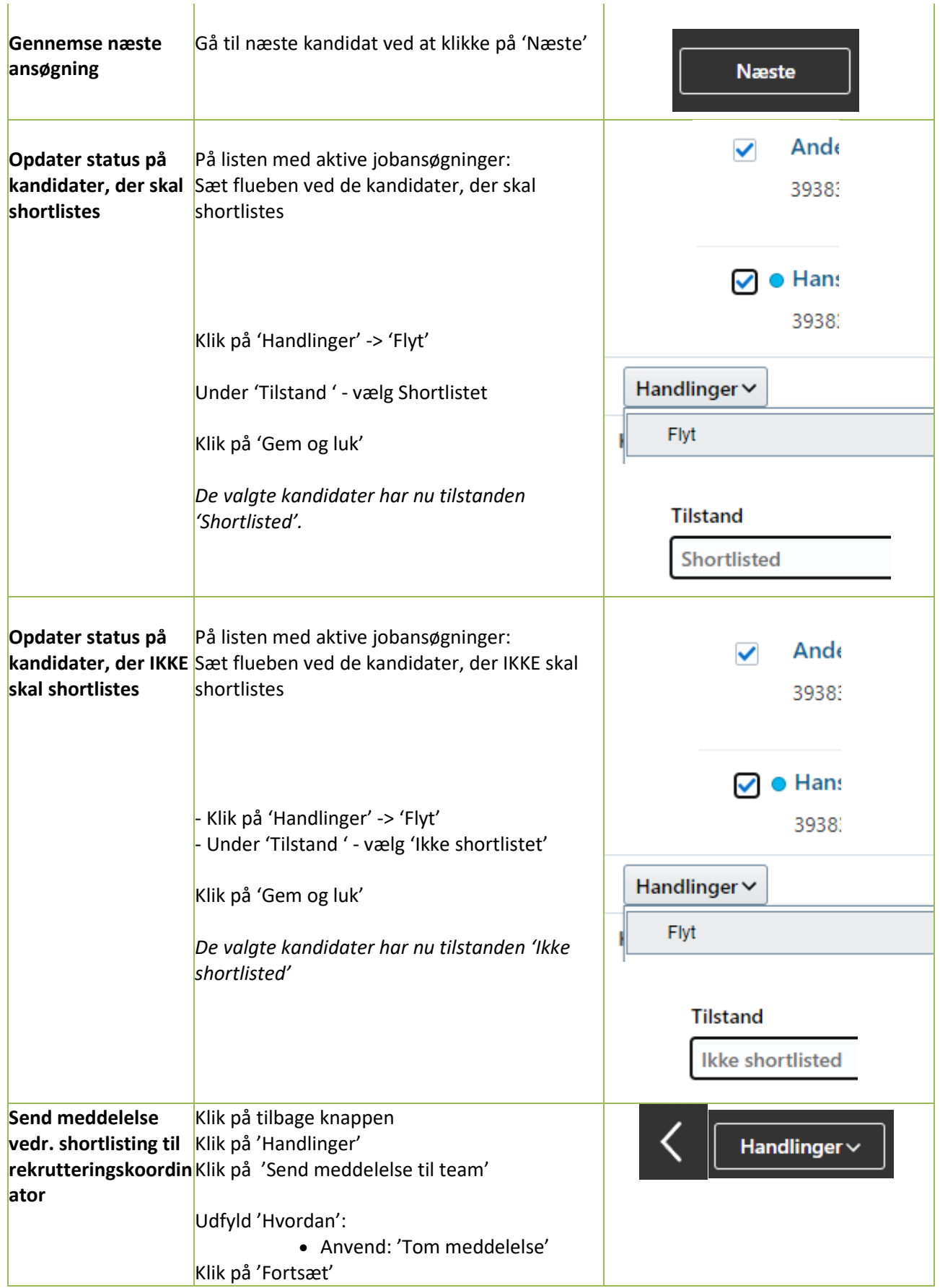

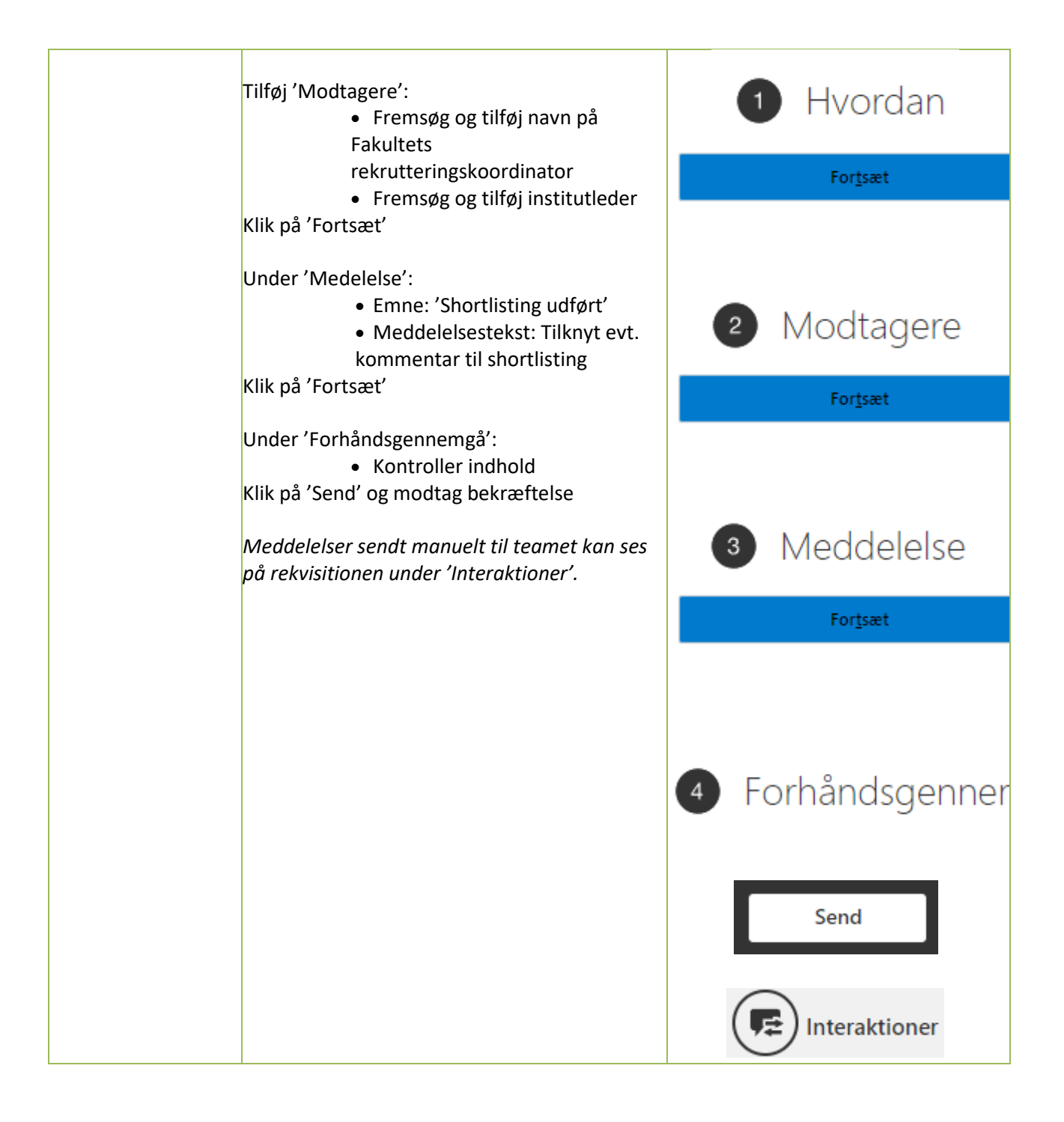